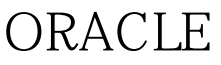

## Oracle PDF

https://www.100test.com/kao\_ti2020/645/2021\_2022\_ORACLE\_E6 \_9F\_A5\_E7\_c102\_645393.htm 1 ORACLE C:\Documents and Settings\Administrator 100Test

www.100test.com